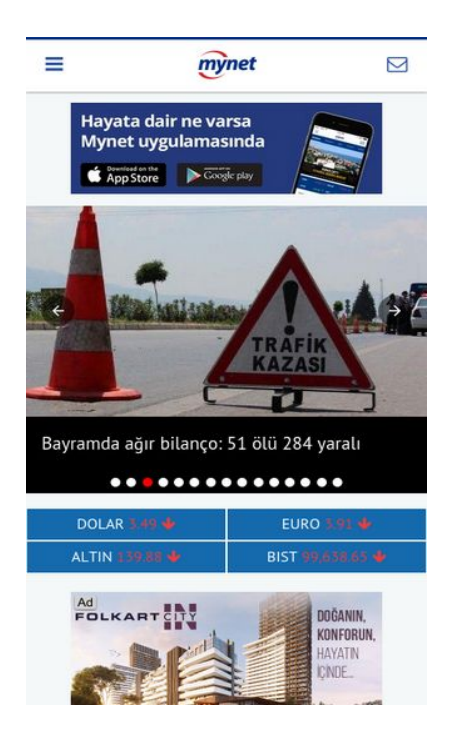

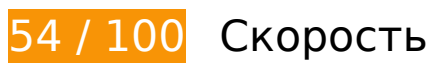

 **Исправьте обязательно:** 

### **Не используйте переадресацию с целевой страницы**

Количество переадресаций на странице: 2. Наличие переадресаций замедляет загрузку страницы.

[Не используйте переадресацию с целевой страницы](http://sitedesk.net/redirect.php?url=https%3A%2F%2Fdevelopers.google.com%2Fspeed%2Fdocs%2Finsights%2FAvoidRedirects) на следующие URL:

- http://mynet.com/
- http://www.mynet.com/
- https://m.mynet.com/

# **Удалите код JavaScript и CSS, блокирующий отображение верхней части страницы**

Количество блокирующих ресурсов CSS на странице: 2. Они замедляют отображение контента.

Все содержание верхней части страницы отображается только после загрузки указанных далее ресурсов. Попробуйте отложить загрузку этих ресурсов, загружать их асинхронно или встроить их самые важные компоненты непосредственно в код HTML.

[Оптимизируйте работу CSS](http://sitedesk.net/redirect.php?url=https%3A%2F%2Fdevelopers.google.com%2Fspeed%2Fdocs%2Finsights%2FOptimizeCSSDelivery) на следующих ресурсах:

- https://maxcdn.bootstrapcdn.com/font-awesome/4.5.0/css/font-awesome.min.css
- https://fonts.googleapis.com/css?family=PT+Sans&subset=latin-ext

#### **Оптимизируйте изображения**

Правильный формат и сжатие изображений позволяет сократить их объем.

[Оптимизируйте следующие изображения,](http://sitedesk.net/redirect.php?url=https%3A%2F%2Fdevelopers.google.com%2Fspeed%2Fdocs%2Finsights%2FOptimizeImages) чтобы уменьшить их размер на 116,1 КБ (44 %).

- Сжатие страницы https://tpc.googlesyndication.com/pagead/imgad?id=CICAgKCrgNC1oAE QARgBMgiOl86D5zpflg уменьшит ее размер на 74,9 КБ (63 %).
- Сжатие страницы https://tpc.googlesyndication.com/pagead/imgad?id=CICAgKCrgOOBoAE QARgBMggL-f2A9SscwQ уменьшит ее размер на 30,6 КБ (33 %).
- Сжатие страницы https://tpc.googlesyndication.com/simgad/7824200849263165055 уменьшит ее размер на 6,7 КБ (39 %).
- Сжатие страницы https://img7.mynet.com/hbr/2017/06/26/085658876/sondakikaa-640x360 mynetcrop w-640 h-360.jpg уменьшит ее размер на 4 КБ (12 %).

 **Исправьте по возможности:** 

## **Используйте кеш браузера**

Если указывать в заголовках HTTP дату или срок действия статических ресурсов, браузер будет загружать уже полученные ранее ресурсы с локального диска, а не из Интернета.

[Используйте кеш браузера](http://sitedesk.net/redirect.php?url=https%3A%2F%2Fdevelopers.google.com%2Fspeed%2Fdocs%2Finsights%2FLeverageBrowserCaching) для следующих ресурсов:

- https://www.googletagservices.com/tag/js/gpt.js (15 минут)
- https://securepubads.g.doubleclick.net/static/glade.js (30 минут)
- https://cdn.ampproject.org/v0.js (50 минут)
- https://cdn.ampproject.org/v0/amp-ad-0.1.js (50 минут)
- https://cdn.ampproject.org/v0/amp-analytics-0.1.js (50 минут)
- https://cdn.ampproject.org/v0/amp-carousel-0.1.js (50 минут)
- https://cdn.ampproject.org/v0/amp-iframe-0.1.js (50 минут)
- https://cdn.ampproject.org/v0/amp-install-serviceworker-0.1.js (50 минут)
- https://cdn.ampproject.org/v0/amp-sidebar-0.1.js (50 минут)
- https://pagead2.googlesyndication.com/pagead/osd.js (60 минут)

#### **Оптимизируйте загрузку видимого контента**

Для отображения верхней части страницы необходимы дополнительные сетевые запросы. Сократите объем HTML-кода в верхней части страницы, чтобы она быстрее открывалась в браузере.

Полученного HTML недостаточно для отображения верхней части страницы. Обычно так происходит, если после синтаксического анализа HTML-кода требуется загрузка дополнительных ресурсов. [Передавайте в первую очередь видимую часть страницы](http://sitedesk.net/redirect.php?url=https%3A%2F%2Fdevelopers.google.com%2Fspeed%2Fdocs%2Finsights%2FPrioritizeVisibleContent) – включите весь необходимый контент непосредственно в HTML-ответ.

После получения всех данных HTML с сервера удалось отобразить только 3 % от общего объема содержания из верхней части страницы (snapshot:3).

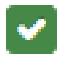

**• Выполнено правил: 5** 

#### **Включите сжатие**

Сжатие включено. Подробнее о том, [как включить сжатие](http://sitedesk.net/redirect.php?url=https%3A%2F%2Fdevelopers.google.com%2Fspeed%2Fdocs%2Finsights%2FEnableCompression).

#### **Сократите время ответа сервера**

Ваш сервер ответил быстро. Подробнее о том, [как сократить время ответа сервера.](http://sitedesk.net/redirect.php?url=https%3A%2F%2Fdevelopers.google.com%2Fspeed%2Fdocs%2Finsights%2FServer)

## **Сократите CSS**

Код CSS сокращен. Подробнее о том, [как сокращать код CSS.](http://sitedesk.net/redirect.php?url=https%3A%2F%2Fdevelopers.google.com%2Fspeed%2Fdocs%2Finsights%2FMinifyResources)

## **Сократите HTML**

HTML-код сокращен. Подробнее о том, [как сокращать HTML-код.](http://sitedesk.net/redirect.php?url=https%3A%2F%2Fdevelopers.google.com%2Fspeed%2Fdocs%2Finsights%2FMinifyResources)

## **Сократите JavaScript**

Код JavaScript сокращен. Подробнее о том, [как сокращать код JavaScript.](http://sitedesk.net/redirect.php?url=https%3A%2F%2Fdevelopers.google.com%2Fspeed%2Fdocs%2Finsights%2FMinifyResources)

# **100 / 100** Удобство для пользователей

 **Выполнено правил: 5** 

#### **Откажитесь от плагинов**

На вашем сайте не используются плагины, поэтому контент доступен максимально широкому кругу пользователей. Подробнее о том, [почему следует отказаться от плагинов](http://sitedesk.net/redirect.php?url=https%3A%2F%2Fdevelopers.google.com%2Fspeed%2Fdocs%2Finsights%2FAvoidPlugins)…

## **Настройте область просмотра**

На ваших страницах область просмотра, заданная с помощью тега viewport, адаптируется по размеру экрана. Это значит, что ваш сайт правильно отображается на всех устройствах. Подробнее о [настройке области просмотра…](http://sitedesk.net/redirect.php?url=https%3A%2F%2Fdevelopers.google.com%2Fspeed%2Fdocs%2Finsights%2FConfigureViewport)

#### **Адаптируйте размер контента для области просмотра**

Ваша страница целиком находится в области просмотра. Подробнее о том, [как адаптировать](http://sitedesk.net/redirect.php?url=https%3A%2F%2Fdevelopers.google.com%2Fspeed%2Fdocs%2Finsights%2FSizeContentToViewport) [контент для области просмотра…](http://sitedesk.net/redirect.php?url=https%3A%2F%2Fdevelopers.google.com%2Fspeed%2Fdocs%2Finsights%2FSizeContentToViewport)

#### **Увеличьте размер активных элементов на странице**

Все ссылки и кнопки на страницах вашего сайта достаточно велики, чтобы на них можно были легко нажать на сенсорном экране. Подробнее [о размерах активных элементов на](http://sitedesk.net/redirect.php?url=https%3A%2F%2Fdevelopers.google.com%2Fspeed%2Fdocs%2Finsights%2FSizeTapTargetsAppropriately) [странице…](http://sitedesk.net/redirect.php?url=https%3A%2F%2Fdevelopers.google.com%2Fspeed%2Fdocs%2Finsights%2FSizeTapTargetsAppropriately)

### **Используйте удобочитаемые размеры шрифтов**

Размер шрифта и высота строк на вашем сайте позволяют удобно читать текст. Подробнее...

#### **Персональный компьютер**

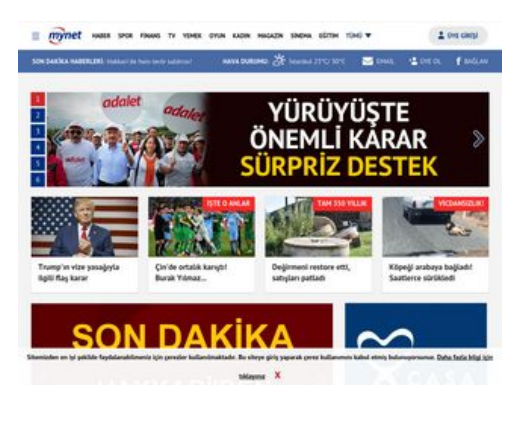

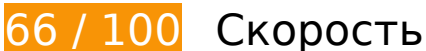

# **Персональный компьютер**

# **Исправьте обязательно:**

### **Удалите код JavaScript и CSS, блокирующий отображение верхней части страницы**

Количество блокирующих скриптов на странице: 2. Количество блокирующих ресурсов CSS на странице: 2. Они замедляют отображение контента.

Все содержание верхней части страницы отображается только после загрузки указанных далее ресурсов. Попробуйте отложить загрузку этих ресурсов, загружать их асинхронно или встроить их самые важные компоненты непосредственно в код HTML.

[Удалите код JavaScript, препятствующий отображению:](http://sitedesk.net/redirect.php?url=https%3A%2F%2Fdevelopers.google.com%2Fspeed%2Fdocs%2Finsights%2FBlockingJS)

- http://s.mynet.com.tr/rosetta/services/anasayfa/production/build/js/all-v2-1cf4550504.js
- http://static.criteo.net/js/ld/publishertag.js

[Оптимизируйте работу CSS](http://sitedesk.net/redirect.php?url=https%3A%2F%2Fdevelopers.google.com%2Fspeed%2Fdocs%2Finsights%2FOptimizeCSSDelivery) на следующих ресурсах:

- http://s.mynet.com.tr/rosetta/services/anasayfa/production/build/css/all-v2-a3ff36f03b.css
- https://fonts.googleapis.com/css?family=PT+Sans:400,700&subset=latin-ext

### **Оптимизируйте изображения**

Правильный формат и сжатие изображений позволяет сократить их объем.

[Оптимизируйте следующие изображения,](http://sitedesk.net/redirect.php?url=https%3A%2F%2Fdevelopers.google.com%2Fspeed%2Fdocs%2Finsights%2FOptimizeImages) чтобы уменьшить их размер на 257,8 КБ (44 %).

- Сжатие страницы http://img71.mynet.com.tr/hbr/2017/06/26/080415714/surr.jpg уменьшит ее размер на 83,9 КБ (66 %).
- Сжатие страницы http://img73.mynet.com.tr/hbr/2017/06/26/085741911/automasthead-1498499847.jpg уменьшит ее размер на 56,7 КБ (67 %).
- Сжатие страницы https://tpc.googlesyndication.com/pagead/imgad?id=CICAgKDLh52AdhA BGAEyCKmRsjWN\_-n0 уменьшит ее размер на 43 КБ (74 %).
- Сжатие страницы https://secure-assets.rubiconproject.com/static/psa/casala\_clk/15.png уменьшит ее размер на 22,2 КБ (74 %).
- Сжатие страницы http://img7.mynet.com.tr/hbr/2017/06/26/050905594/pereira-640x360.jpg уменьшит ее размер на 7,3 КБ (15 %).
- Сжатие страницы http://img75.mynet.com.tr/hbr/2017/06/26/054259655/burakk-320x180.jpg уменьшит ее размер на 5,2 КБ (20 %).
- Сжатие страницы http://img71.mynet.com.tr/hbr/2017/06/26/031700507/degirmen-320x180.jpg уменьшит ее размер на 5,2 КБ (19 %).
- Сжатие страницы https://tpc.googlesyndication.com/pagead/imgad?id=CICAgKDLv9bQvQE QARgBMgh34rqDMDlgMQ уменьшит ее размер на 4,2 КБ (71 %).
- Сжатие страницы http://img71.mynet.com.tr/hbr/2017/06/26/052348495/-6aliikew2-oyqwwqhq-320x180.jpg уменьшит ее размер на 4,2 КБ (18 %).
- Сжатие страницы https://tpc.googlesyndication.com/pagead/imgad?id=CICAgKDLv\_bf5wEQARgBMgifEiIblJNotQ уменьшит ее размер на 3,6 КБ (74 %).
- Сжатие страницы http://img72.mynet.com.tr/hbr/2017/06/26/061629899/don-320x180.jpg уменьшит ее размер на 2,9 КБ (16 %).
- Сжатие страницы http://img7.mynet.com.tr/hbr/2017/06/26/044247590/marcloo-320x180.jpg уменьшит ее размер на 2,9 КБ (16 %).
- Сжатие страницы http://img74.mynet.com.tr/hbr/2017/06/26/03052373/googleglass-320x180.jpg уменьшит ее размер на 2,8 КБ (16 %).
- Сжатие страницы http://img75.mynet.com.tr/hbr/2017/06/26/030915808/hadise-640x360.jpg уменьшит ее размер на 2,7 КБ (11 %).
- Сжатие страницы http://img71.mynet.com.tr/hbr/2017/06/26/075400814/815afd14f1a02dd 486945f5b031c2698-320x180.jpg уменьшит ее размер на 2,2 КБ (15 %).
- Сжатие страницы http://img72.mynet.com.tr/hbr/2017/06/26/120702670/gizemhatipoglu-320x180.jpg уменьшит ее размер на 2 КБ (14 %).
- Сжатие страницы http://s.mynet.com.tr/rosetta/services/anasayfa/production/img/sprite.png уменьшит ее размер на 1,8 КБ (26 %).
- Сжатие страницы http://img8.mynet.com.tr/shot/output/xu100.jpg?v=1706262110 уменьшит ее размер на 1,7 КБ (15 %).
- Сжатие страницы http://img73.mynet.com.tr/hbr/2017/06/19/083429842/1254134-728xauto-320x180.jpg уменьшит ее размер на 1,7 КБ (14 %).
- Сжатие страницы http://img7.mynet.com.tr/myhm/havadurumu/30.png уменьшит ее размер на 899 Б (60 %).
- Сжатие страницы http://img74.mynet.com.tr/hbr/2017/06/26/070327556/kazaa-320x180.jpg уменьшит ее размер на 742 Б (11 %).

# **Исправьте по возможности:**

## **Используйте кеш браузера**

Если указывать в заголовках HTTP дату или срок действия статических ресурсов, браузер будет загружать уже полученные ранее ресурсы с локального диска, а не из Интернета.

[Используйте кеш браузера](http://sitedesk.net/redirect.php?url=https%3A%2F%2Fdevelopers.google.com%2Fspeed%2Fdocs%2Finsights%2FLeverageBrowserCaching) для следующих ресурсов:

- https://secure-assets.rubiconproject.com/static/psa/casala\_clk/15.png (не указан срок действия)
- http://static.hotjar.com/c/hotjar-521531.js?sv=5 (60 секунд)
- http://s.mynet.com/nocache/webpush/webpush.popup.manager.js?20170601 (10 минут)
- http://www.googletagservices.com/tag/js/gpt.js (15 минут)
- https://www.googletagmanager.com/gtm.js?id=GTM-TTQ2B72 (15 минут)
- http://cdn.dimml.io/static/8c4c2aef2cb639db54cf076e946560704318c2e1.js (30 минут)
- http://pagead2.googlesyndication.com/pagead/osd.js (60 минут)
- https://mc.yandex.ru/metrika/watch.js (60 минут)
- http://static.chartbeat.com/js/chartbeat.js (2 часа)
- http://static.chartbeat.com/js/chartbeat\_mab.js (2 часа)
- http://www.google-analytics.com/analytics.js (2 часа)
- http://ads.rubiconproject.com/ad/10282.js (2,3 часа)

## **Сократите CSS**

Сжатие кода CSS позволяет сократить объем данных, чтобы ускорить загрузку и обработку.

[Сократите код CSS](http://sitedesk.net/redirect.php?url=https%3A%2F%2Fdevelopers.google.com%2Fspeed%2Fdocs%2Finsights%2FMinifyResources) на следующих ресурсах, чтобы уменьшить их размер на 975 Б (13 %).

Сокращение http://s.mynet.com.tr/rosetta/services/anasayfa/production/build/css/allv2-a3ff36f03b.css позволит уменьшить размер на 975 Б (13 %) после сжатия.

# **Сократите JavaScript**

Сжатие кода JavaScript позволяет сократить объем данных, чтобы ускорить загрузку, обработку и выполнение.

[Сократите код JavaScript](http://sitedesk.net/redirect.php?url=https%3A%2F%2Fdevelopers.google.com%2Fspeed%2Fdocs%2Finsights%2FMinifyResources) на следующих ресурсах, чтобы уменьшить их размер на 71,5 КБ (40 %).

- Сокращение http://s.mynet.com.tr/rosetta/services/anasayfa/production/build/js/allv2-1cf4550504.js позволит уменьшить размер на 70,9 КБ (41 %) после сжатия.
- Сокращение http://gatr.hit.gemius.pl/xgemius.js позволит уменьшить размер на 643 Б (11 %) после сжатия.

### **Оптимизируйте загрузку видимого контента**

Для отображения верхней части страницы необходимы дополнительные сетевые запросы. Сократите объем HTML-кода в верхней части страницы, чтобы она быстрее открывалась в браузере.

Полученного HTML недостаточно для отображения верхней части страницы. Обычно так происходит, если после синтаксического анализа HTML-кода требуется загрузка дополнительных ресурсов. [Передавайте в первую очередь видимую часть страницы](http://sitedesk.net/redirect.php?url=https%3A%2F%2Fdevelopers.google.com%2Fspeed%2Fdocs%2Finsights%2FPrioritizeVisibleContent) – включите весь необходимый контент непосредственно в HTML-ответ.

После получения всех данных HTML с сервера удалось отобразить только 53 % от общего объема содержания из верхней части страницы (snapshot:6).

# **Выполнено правил: 4**

#### **Не используйте переадресацию с целевой страницы**

На вашей странице нет переадресаций. Подробнее о том, [как избегать переадресаций на](http://sitedesk.net/redirect.php?url=https%3A%2F%2Fdevelopers.google.com%2Fspeed%2Fdocs%2Finsights%2FAvoidRedirects) [целевых страницах.](http://sitedesk.net/redirect.php?url=https%3A%2F%2Fdevelopers.google.com%2Fspeed%2Fdocs%2Finsights%2FAvoidRedirects)

#### **Включите сжатие**

Сжатие включено. Подробнее о том, [как включить сжатие](http://sitedesk.net/redirect.php?url=https%3A%2F%2Fdevelopers.google.com%2Fspeed%2Fdocs%2Finsights%2FEnableCompression).

#### **Сократите время ответа сервера**

Ваш сервер ответил быстро. Подробнее о том, [как сократить время ответа сервера.](http://sitedesk.net/redirect.php?url=https%3A%2F%2Fdevelopers.google.com%2Fspeed%2Fdocs%2Finsights%2FServer)

### **Сократите HTML**

HTML-код сокращен. Подробнее о том, [как сокращать HTML-код.](http://sitedesk.net/redirect.php?url=https%3A%2F%2Fdevelopers.google.com%2Fspeed%2Fdocs%2Finsights%2FMinifyResources)